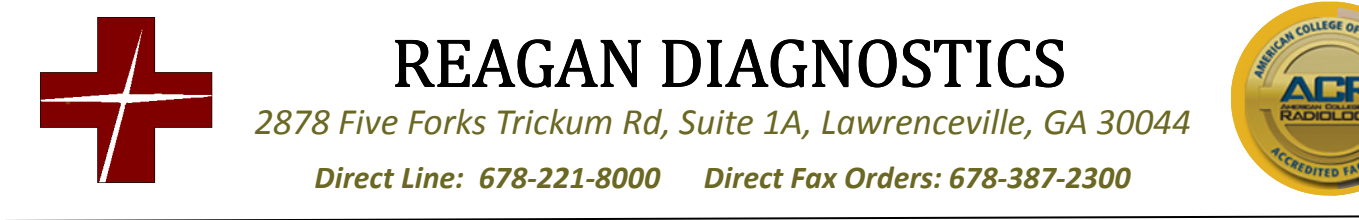

## CT SCAN SCREENING FORM

Paent Name: \_\_\_\_\_\_\_\_\_\_\_\_\_\_\_\_\_\_\_\_\_\_\_\_\_\_\_\_\_\_\_\_\_\_\_\_\_\_\_\_\_\_\_ Date:\_\_\_\_\_\_\_\_\_\_\_\_\_\_\_\_\_\_

Please answer the questions below to the best of your ability. These are meant to assist our Radiologists as they interpret your exam. Please shade the area of your symptoms and area(s) of concern on this diagram. You may choose more than one.

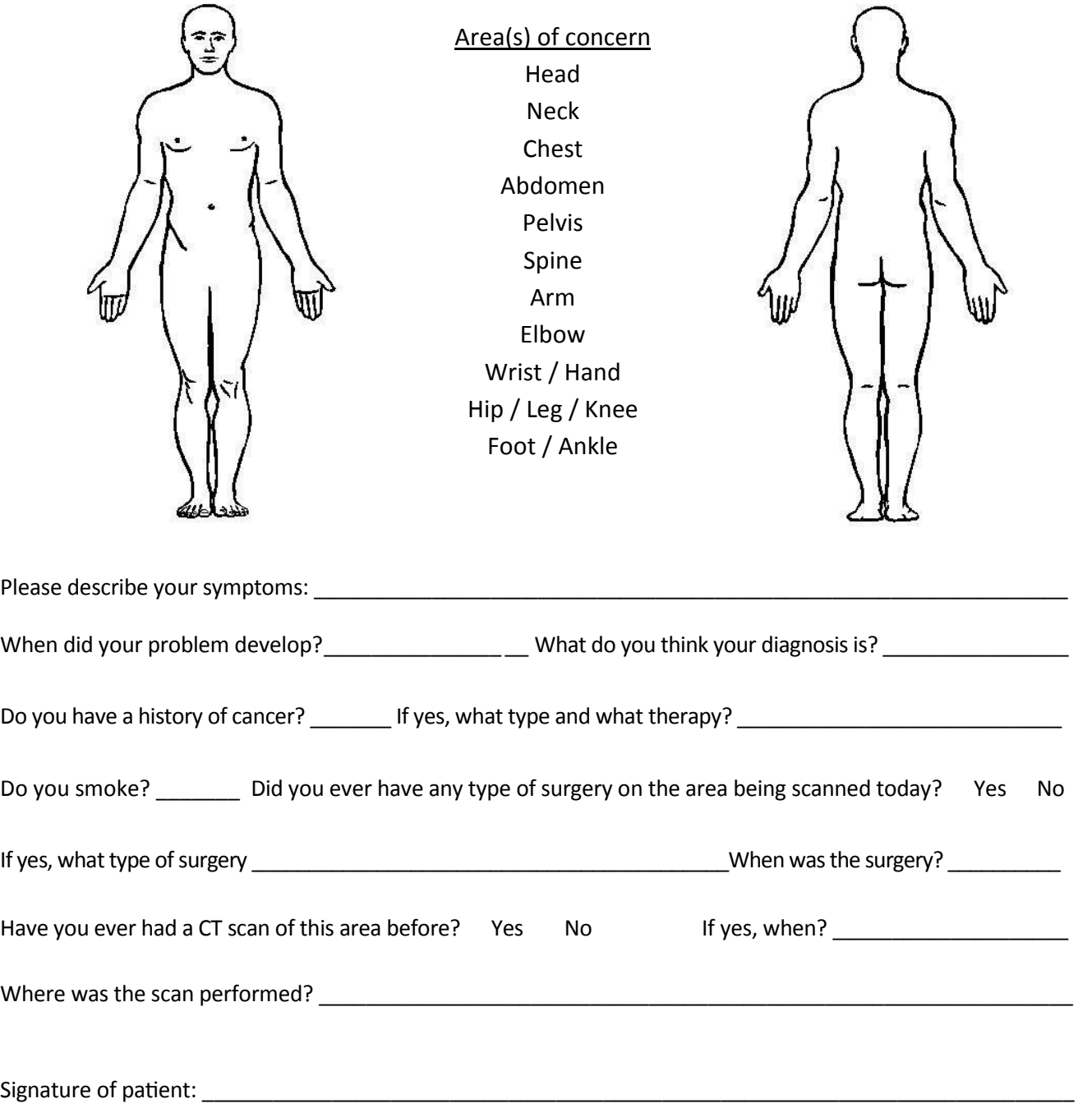